**Acces PDF Ccna Exploration Network Fundamentals Version 40 Enetwork Chapter 9**

## **Ccna Exploration Network Fundamentals Version 40 Enetwork Chapter 9**

Eventually, you will completely discover a extra experience and exploit by spending more cash. still when? accomplish you agree to that you require to acquire those every needs gone having significantly cash? Why don't you It is your totally own epoch to put on an act reviewing habit. along with guides you could enjoy now is **ccna exploration network fundamentals version 40 enetwork chapter 9** below.

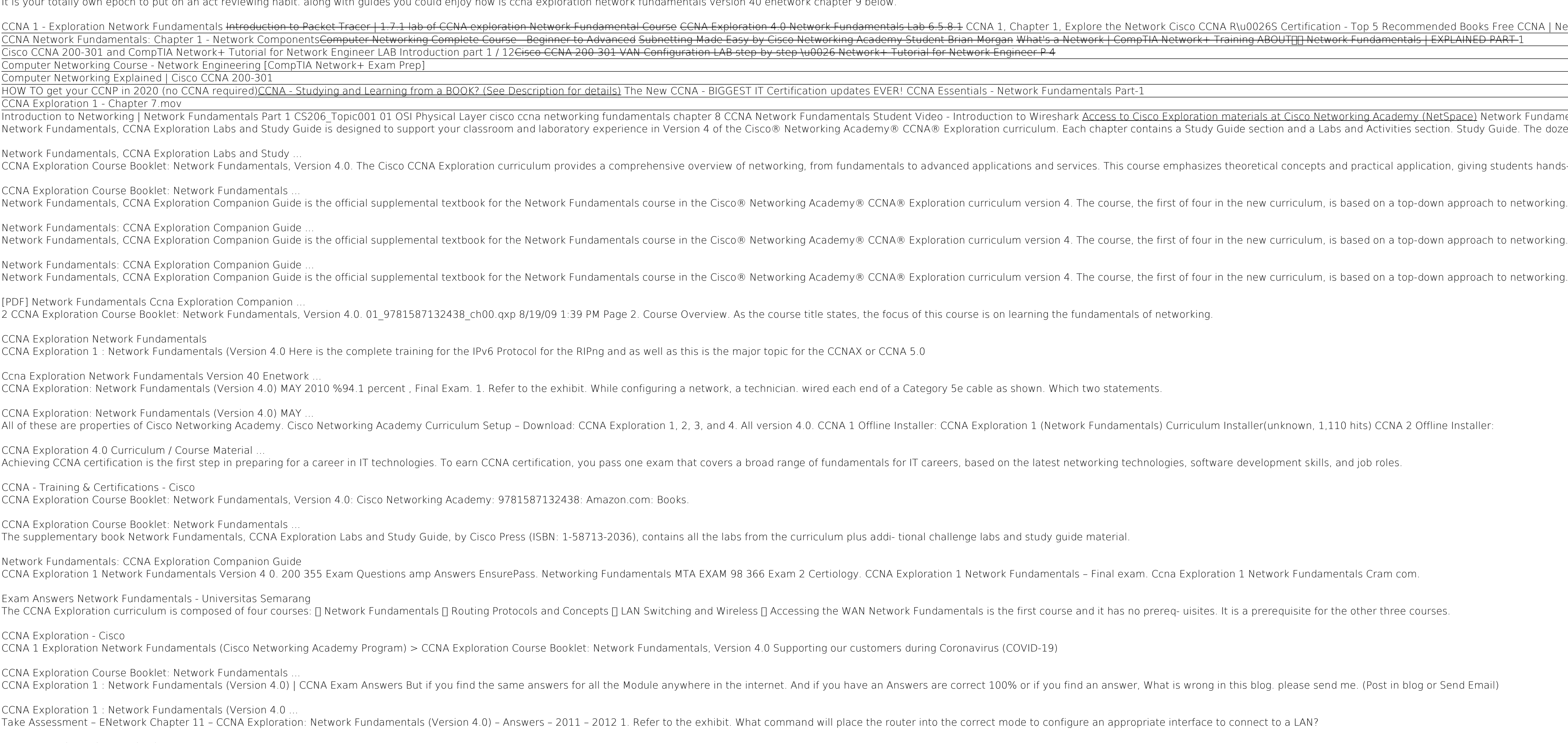

Ine Companion Guide is the official supplementals course in the Cisco® Network fundamental textbook for the Network Fundamentals course in the Cisco® Networking Academy instructors, is designed as a portable desk reference oncepts and organize your study time for exams. New and improved features help you study and succeed in this course: Chapter objectives-Review core concepts by answering the focus questions listed at the beginning of each The answer key explains each answer key even answer key explains each answer. The answer key explains each answer key explains each answer. How To–Look for this icon to study the steps you need to learn to perform certain Some chapters using Packet Tracer v4.1 developed by Cisco. The files for these activities are on the accompanying CD-ROM. Also available for the Network Fundamentals Course Network Fundamentals, CCNA Exploration Labs and y Activity exercise files v4.1 VLSM Subnetting Chart Structured Cabling Exploration Supplement Taking Notes: a .txt file of the chapter objectives A Guide to Using a Networker's Journal booklet IT Career Information Tips on The completely revised and only authorized Labs and Study Guide for the Cisco Networking Academy Program CCNA Exploration curriculum.

The Cisco CCNA Exploration curriculum provides a comprehensive overview of networking, from fundamentals to advanced applications and services. This course emphasizes theoretical concepts and comprehensive emphasizes theor Iow-cost printed resource that can be used to study in places where Internet access may not be available. This booklet is that resource. Drawn directly to online content. Gives CCNA Exploration students an inexpensive stud isn't available Handy printed format lets students easily highlight and make notes Page correlations link directly to the online curriculum Covers the latest version of CCNA Exploration Networking Fundamentals, the first c

Exploration Concepts CCNA Exploration Companion Guide Routing Protocols and Concepts, CCNA Exploration Companion Guide is the principles of routing protocols. The Companion Guide, written and edited by Networking Academy i he book's features reight of enterg the mate anythere, anywhere. The book's features reinforce the material in the material in the course to help you focus on important concepts and organize your study and succeed in this comprehensive glossary with more than 150 terms. Check Your Understanding questions and answer key–Evaluate your readiness with the updated end-of-chapter questions you might see on the CCNA exam. The answer key explains e computer science and networking instructor at Cabrillo College since 1994. Allan Johnson works full time developing curriculum for Cisco Networking Academy. Allan also is a part-time instructor at Del Mar College in Corpus . BOM. Also available for the Routing Protocols and Concepts Course: Routing Protocols and Concepts Course: Routing Protocols and Concepts CCNA Exploration to support your education: Packet Tracer Activity exercise files v chapter objectives More IT Career Information Tips on Lifelong Learning in Networking This book is part of the Cisco Networking Academy Series from Cisco Press®. The products in this series support and complement the Cisco

*Ccna Network Fundamentals Chapter 11 Exam Answers* Much of what is learned in the search for a Cisco certification is fundamental knowledge in networking that can apply to any network ing that can apply to any network environment, regardless of vendor. Download the offline *CCNA Guide: Download the offline version of CCNA Exploration*

Synopsis Network Fundamentals, CCNA Exploration Companion Guide is the official supplemental textbook for the Network Fundamentals course in the Cisco (R) Networking Academy (R) CCNA (R) Exploration curriculum version 4. T

Network Fundamentals, CCNA Exploration Companion Guide is the official supplemental textbook for the Network Fundamentals course in the Networking Academy instructors, is designed as a portable desk reference to use anytim \*Chapter objectives--Refer to than 250 terms and answering the formation and improved features help you study and succeed in this course: \* \*Chapter objectives--Review core concepts by answering the focus and and highlight \*Challengins each answer key explains and activities --Strive to ace more challenging review questions and activities designed to perform certain tasks. Packet Tracer Activities-- Explore networking concepts in activities . Packet Tracer v4.1 developed by Cisco. The files for these activities are on the accompanying CD-ROM. Also available for the Network Fundamentals Course Network Fundamentals Course Network Fundamentals Course Network Fun objectives \*A Guide to Using a Networker's Journal booklet \*IT Career Information \*Tips on Lifelong Learning in Networking

Exploration Companion Guide Bob Vachon Rick Graziani Accessing the WAN, CCNA Exploration Guide, written and edited by Networking Academy instructors, is designed as a portable desk reference to use Accessing the WAN CCNA E anywhere. The book's features reinforce the material in the course to help you focus on important concepts and organize your study time for exams. New and improved features in each chapter. Key terms: Review core concepts The answer. Challenge questions and answer key: Evaluate your readiness with the updated end-of-chapter questions and activities: Strive to ace more challenging review questions you might see on the CCNA exam. The answer k Systems Technology program and teaches networking infrastructure courses at Cambrian College in Sudbury, Ontario, Canada. Bob has worked and taught in the computer networking and information technology field for 25 years a ou need to learn to perform certain tasks. Packet Tracer Activities: Explore networking concepts in activities are on the MAN, CCNA Exploration Labs and Study Guide ISBN-10: 1-58713-201-8 Companion CD-ROM \*\*See instruction accompanies this print book.\*\* The CD-ROM provides many useful tools and information to support your education. Packet Tracer Activity exercise files A Guide to Using a Networker's Journal booklet Taking Notes: A .txt file

31 Days Before your CCNA Exam, Second Edition, offers you a personable and practical way to understand the certification provides you with a quick reference for locating more in-depth treatment of a day's topics within the Supplemental resources. Use this day-by-day guide to organize, prepare, and review all the CCNA® objectives. The features of the book empower you to dit exam preparation into an otherwise busy schedule: Tear out visual cal onversational tone, making your study time more enjoyable Allan Johnson entered the academic world in 1999 after ten years as a business owner and operator. He has a passion for teaching and holds both an MBA and an M.Ed i

EAN Switching and Wireless CCNA Exploration Labs and Study Guide Allan Johnson LAN Switching and Mireless, CCNA Exploration and a Wireless, CCNA Exploration curriculum. Each chapter contains a Study Guide section. Study Gu notely the blank, and open-ended a sam candidate. Each chapter is slightly different and includes matching, multiple-choice, fill-in-the-blank, and open-ended questions designed to help you Review vocabulary Strengthen tro Iabs and Activities sections begin with a Command Reference table and include all the online curriculum labs to ensure that you have mastered the practical skills needed to succeed on the CCNA Certification Exam. Packet Tr These challenging activities require search and John Sellenge—Each chapter several skills Integration Challenge. These challenging activities require you to pull together several skills Integration Challenging activities r The Section Companion, and Packet Tracer Companion, and Packet Tracer Challenge files work with Packet Tracer Companion CD-ROM provides all the book as indicated by the icons. These files work with Packet Tracer v4.1 softw for access to the Packet Tracer software. This book is part of the Cisco Networking Academy Series from Cisco Press®. Books in this series support and complement the Cisco Networking Academy curriculum.

Copyright code : eac2e7f82a15f13a5bba9678354f367d

<u>pace)</u> Network Fundamentals ch 1-1 Ccna Exploration Network Fundamentals Version . Study Guide. The dozens of exercises in this book help you learn the concepts and configurations crucial to your success as a CCNA exam candidate

, giving students hands-on skills for designing, installing, operating, and maintaining real-world networks

approach to networking. The Companion Guide, written and edited

d Books Free CCNA | Network Fundamentals - Day 1 | 200-301 | Cisco Training Introduction of the CCNA Exploration CCNA Exploration 1 Chapter 2 STOP Buying IT Certification Books - CCNA | CCNP | A+ | Network+ CCNA Exploratio